# **ZOBRAZOVACÍ KANÁL PRIENIK LÚČA S OBJEKTAMI**

Grafické systémy, vizualizácia a multimédiá

Marcel Makovník, KAG, FMFI UK

#### Afinná súradnicová sústava

- Uvažujme bod  $P \in \mathbb{E}^n$  a bázu tvorenú vektormi  $\langle \overrightarrow{u_1}, \dots, \overrightarrow{u_n} \rangle$ ,  $\overrightarrow{u_i} \in \mathcal{V}(\mathbb{E}^n)$ .
- Potom  $n + 1$ -ticu  $\langle P, \overrightarrow{u_1}, \dots, \overrightarrow{u_n} \rangle$  nazývame afinnou súradnicovou sústavou v  $\mathbb{E}^n$

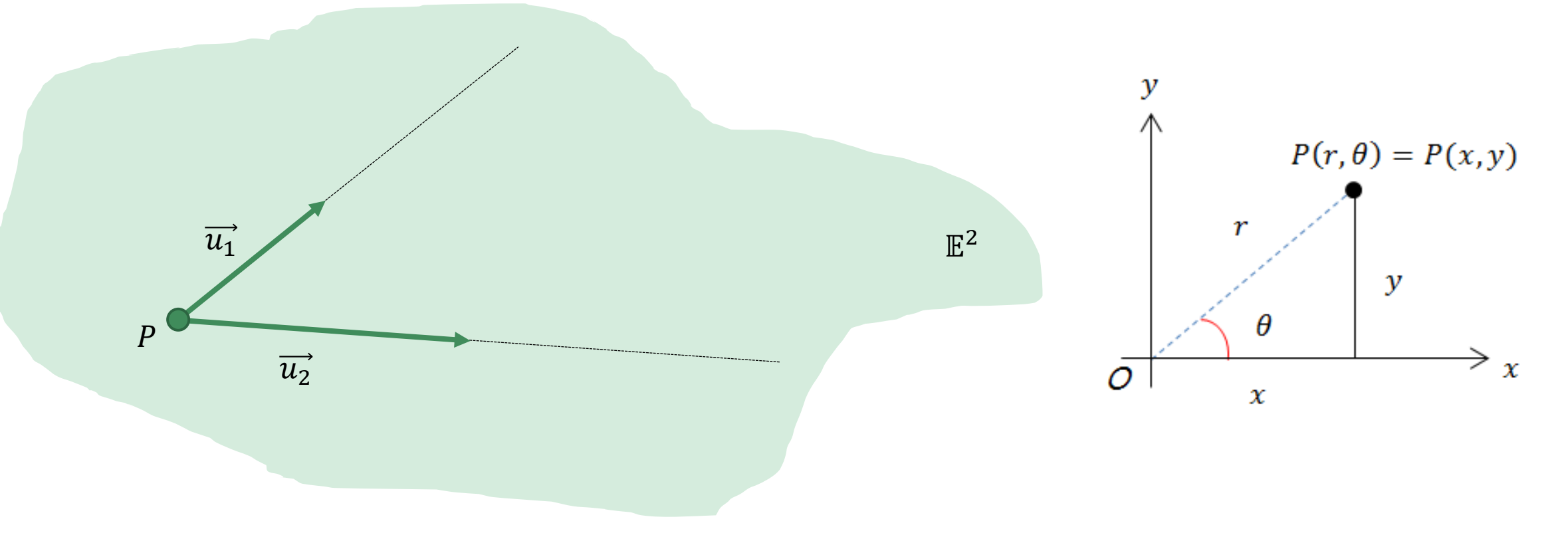

#### Karteziánska súradnicová sústava

- K predošlej definícii doplníme podmienku, že báza  $\langle \overrightarrow{u_1}, \dots, \overrightarrow{u_n} \rangle$ ,  $\overrightarrow{u_i} \in \mathcal{V}(\mathbb{E}^n)$  je ortornormálna.
- Takúto súradnicovú sústavu nazývame <mark>karteziánskou súradnicovou sústavou</mark> v  $\mathbb{E}^n$

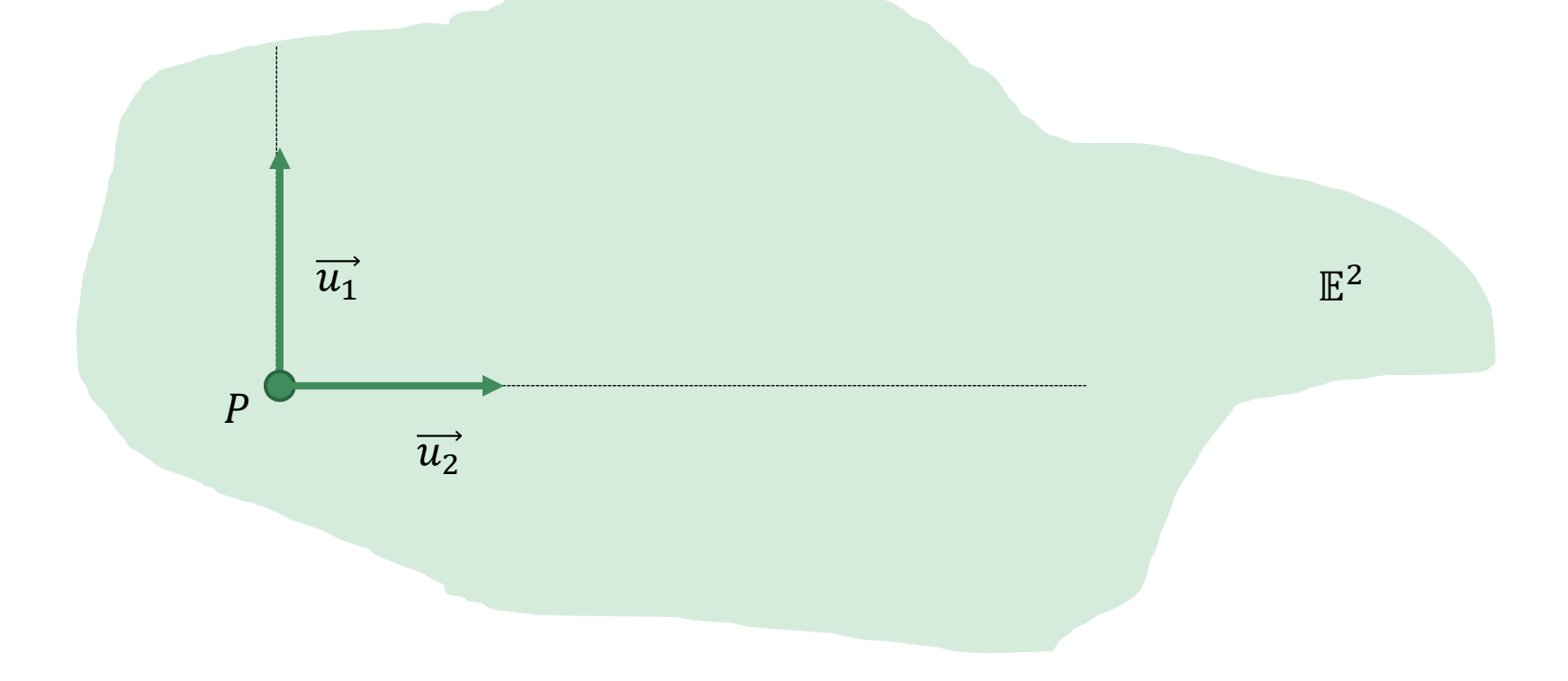

#### Zobrazovací kanál

#### • "Ako zobraziť vymodelovanú scénu na obrazovke?"

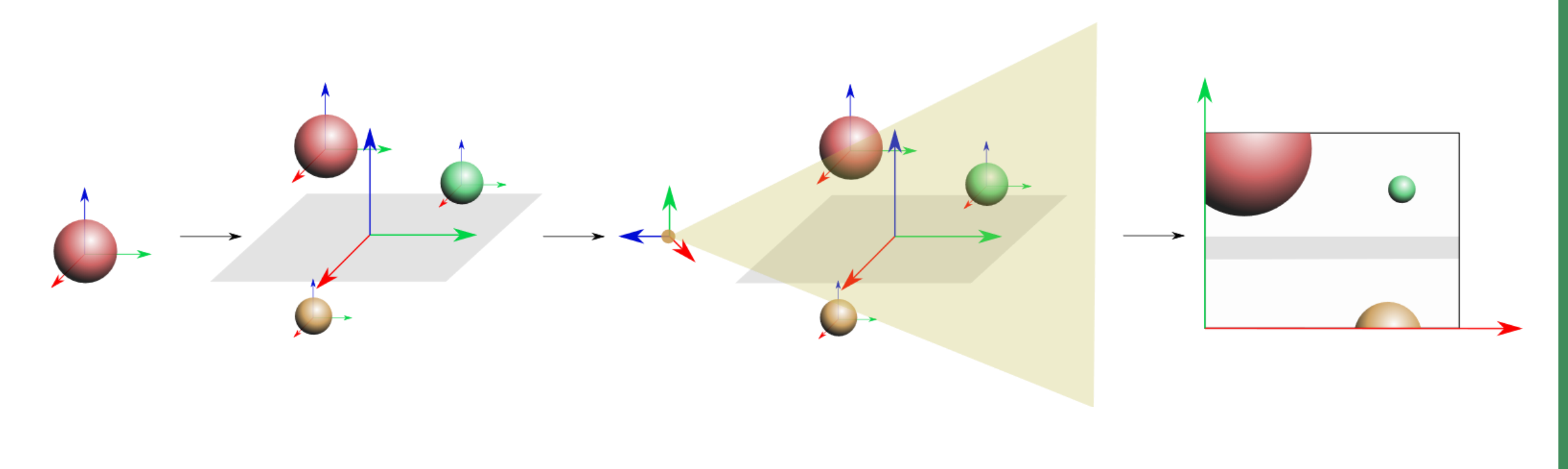

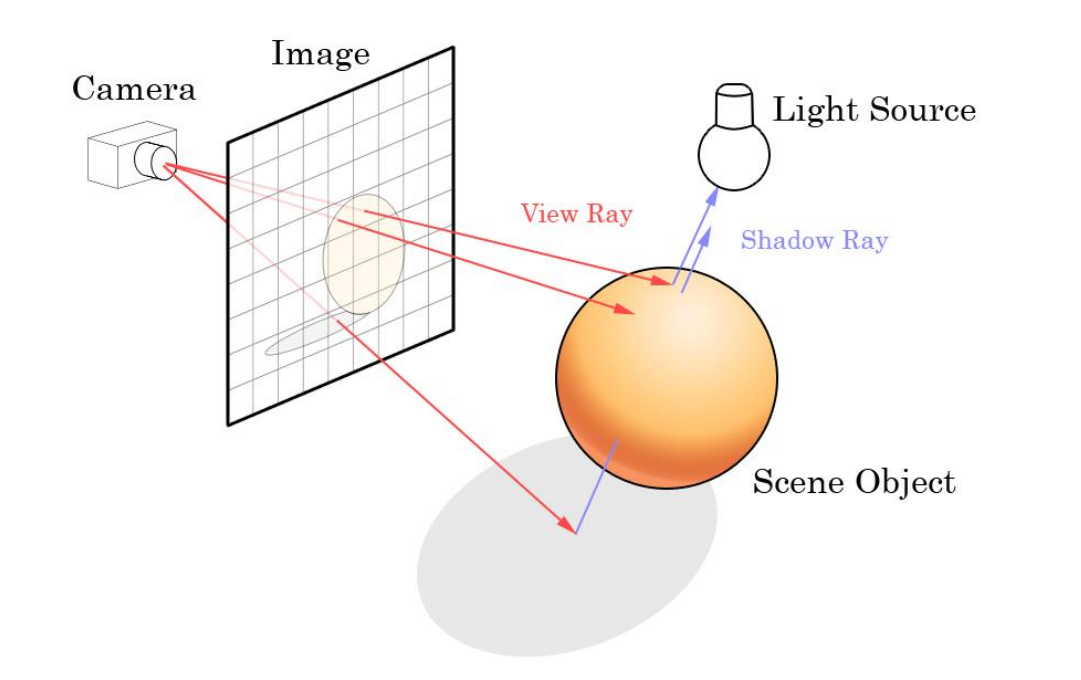

## Prienik lúča s objektami

- "jednoduchá" geometrická úloha,
- ray-tracing je založený na hľadaní prienikov lúča s objektami,
- v našom prípade budeme za objekty považovať najmä trojuholníky,
- a za lúč nám postačí orientovaná priamka.

#### Prienik priamky a roviny

- Majme zadanú priamku  $P(t)$  parametricky, bodom  $P_0$  a smerovým vektorom  $\vec{v} = P_1 - P_0$ :  $P(t) = P_0 + t\vec{v}$
- Majme zadanú rovinu  $\rho$  analyticky jej normálovým vektorom  $\vec{n} = (n_x, n_y, n_z)$  a nejakým jej bodom  $V = (V_x, V_y, V_z)$ :  $\rho: n_x x + n_y y + n_z z + D = 0,$  $D = -(n_x V_x + n_y V_y + n_z V_z).$ t. j.  $\rho$ :  $\overrightarrow{n} \cdot (X - V) = 0$ .

 $\vec{n}$ 

 $P(t)$ 

• Potom priesečník  $P(t) \cap \rho$  dostaneme vyjadrením parametra  $t$  a dosadením do vyjadrenia priamky  $P(t)$ :

$$
t = \frac{-\vec{n} \cdot (P_0 - V)}{\vec{n} \cdot \vec{v}}
$$

### Prienik priamky a trojuholníka

- Body trojuholníka jednoznačne určujú rovinu, v ktorej leží
- Nájdime najprv prienik lúča a roviny
- Potom overíme, či nájdený priesečník leží vo vnútri trojuholníka
- Tu však budeme potrebovať rovinu zadanú parametricky

### Prienik priamky a trojuholníka

Majme trojuholník  $V_0$ ,  $V_1$ ,  $V_2$ . Priamku  $P(r) =$  $P_0 + r\vec{v}$ 

• Ten leží v rovine

 $\rho = V(s,t) = V_0 + \vec{u}t + \vec{v}s,$  $\vec{u} = V_1 - V_0$ ,  $\vec{v} = V_2 - V_0$ 

Trojuholník je potom daný nerovnosťami  $0 \leq s, t, s+t \leq 1$ 

$$
s = \frac{(\vec{u} \cdot \vec{v})(\vec{w} \cdot \vec{v}) - (\vec{v} \cdot \vec{v})(\vec{w} \cdot \vec{u})}{(\vec{u} \cdot \vec{v})^2 - (\vec{v} \cdot \vec{v})(\vec{u} \cdot \vec{u})}
$$

$$
t = \frac{(\vec{u} \cdot \vec{v})(\vec{w} \cdot \vec{u}) - (\vec{u} \cdot \vec{u})(\vec{w} \cdot \vec{v})}{(\vec{u} \cdot \vec{v})^2 - (\vec{v} \cdot \vec{v})(\vec{u} \cdot \vec{u})}
$$

$$
\vec{w} = V - V_0
$$

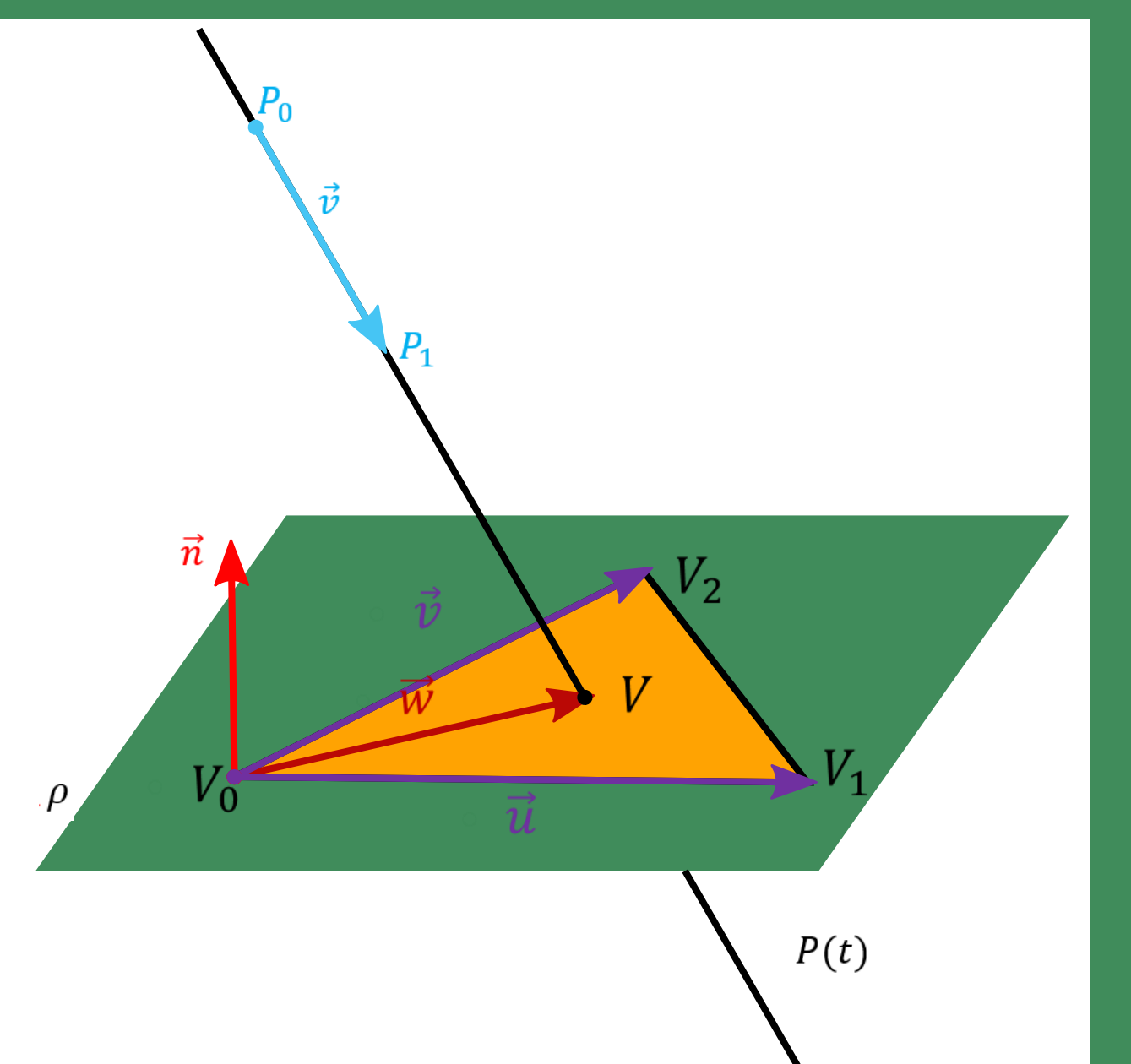

### Möller–Trumborov algoritmus

- Je rýchlejší a úspornejší na počet operácií
- Avšak je "geometricky neintuitívny".
- Na vstupe máme trojuholník  $V_0$ ,  $V_1$ ,  $V_2$  a lúč, daný bodom  $P_0$  a smerovým vektorom  $\vec{d}$
- Na výstupe máme informáciu, či lúč trojuholník pretína. V prípade, že áno, dostaneme aj súradnice priesečníka.

#### Möller–Trumborov algoritmus - beh

- 1  $e1 := V1 V0;$
- 2  $e2 := V2 V0$ ;
- 3 h :=  $d \times e2$ ;
- 4 **a** :=  $e1 \cdot h$ ;
- $\bullet$  5 if (a == 0) return false;
- 6 f :=  $1 / a$ ;
- 7  $s := P V\theta$ ;
- 8  $u := f * s \cdot h$ ;
- 9 if  $(u < 0.0$  ||  $u > 1.0$ ) return false;
- 10  $q := s \times e1;$
- 11 v := f \* d ⋅ q;
- 12 if  $(v < 0.0$  || u + v > 1.0) return false;
- 13 t := f \* e2 ⋅ q;
- $\cdot$  14 if (t > 0) **output = P + t \* d;** return true;
- else return false;